Location Paths [XPath §2] Optional '/', zero or more location steps, separated by '/'

Location Steps [XPath §2.1] Axis specifier, node test, zero or more predicates

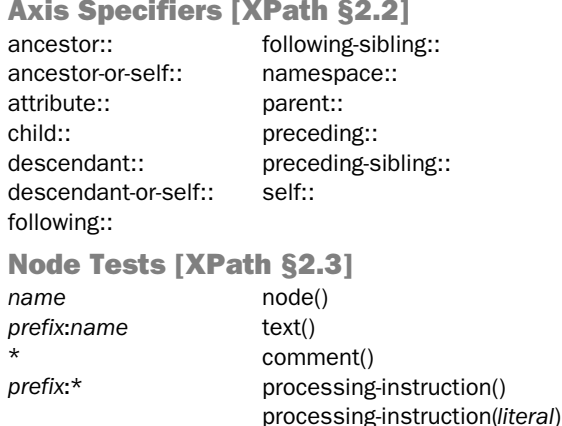

Abbreviated Syntax for Location Paths

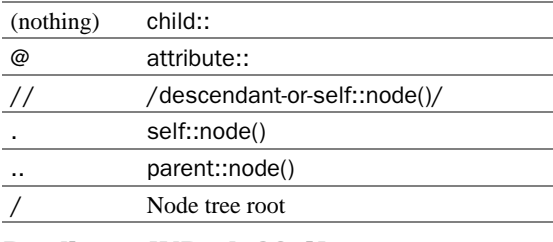

Predicate [XPath §2.4] [*expr*]

Variable Reference [XPath §3.7] \$*qname*

Literal Result Elements [§7.1.1] Any element not in the xsl: namespace and not an extension element

**XSLT** 

http://www.w3.org/TR/xslt

XPathhttp://www.w3.org/TR/xpath

XSL-Listhttp://www.mulberrytech.com/xsl/xsl-list/

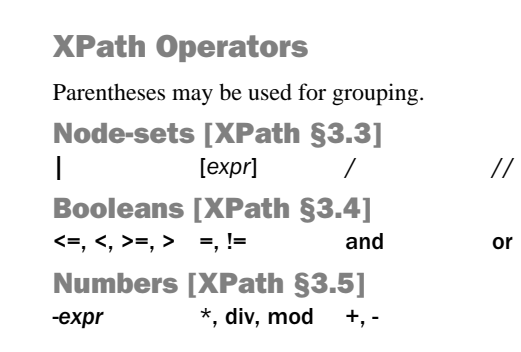

# XPath Core Function Library

Node Set Functions [XPath §4.1] *number* last() *number* position() *number* count(*node-set*) *node-set* id(*object*) *string* local-name(*node-set*?) *string* namespace-uri(*node-set*?) *string* name(*node-set*?)

String Functions [XPath §4.2] *string* string(*object*?) *string* concat(*string*, *string*, *string*\*) *boolean* starts-with(*string*, *string*) *boolean* contains(*string*, *string*) *string* substring-before(*string*, *string*) *string* substring-after(*string*, *string*) *string* substring(*string*, *number*, *number*?) *number* string-length(*string*?) *string* normalize-space(*string*?) *string* translate(*string*, *string*, *string*)

Boolean Functions [XPath §4.3] *boolean* boolean(*object*) *boolean* not(*object*) *boolean* true() *boolean* false() *boolean* lang(*string*) Number Functions [XPath §4.4]

*number* number(*object*?) *number* sum(*node-set*) *number* floor(*number*) *number* ceiling(*number*) *number* round(*number*)

Mulberry

# XSLT and XPathQuick Reference

Mulberry Technologies, Inc. 17 West Jefferson Street, Suite 207

> **Mulberry** Technologies, Inc.

Rockville, MD 20850 USA Phone: +1 301/315-9631 Fax: +1 301/315-8285 info@mulberrytech.com http://www.mulberrytech.com

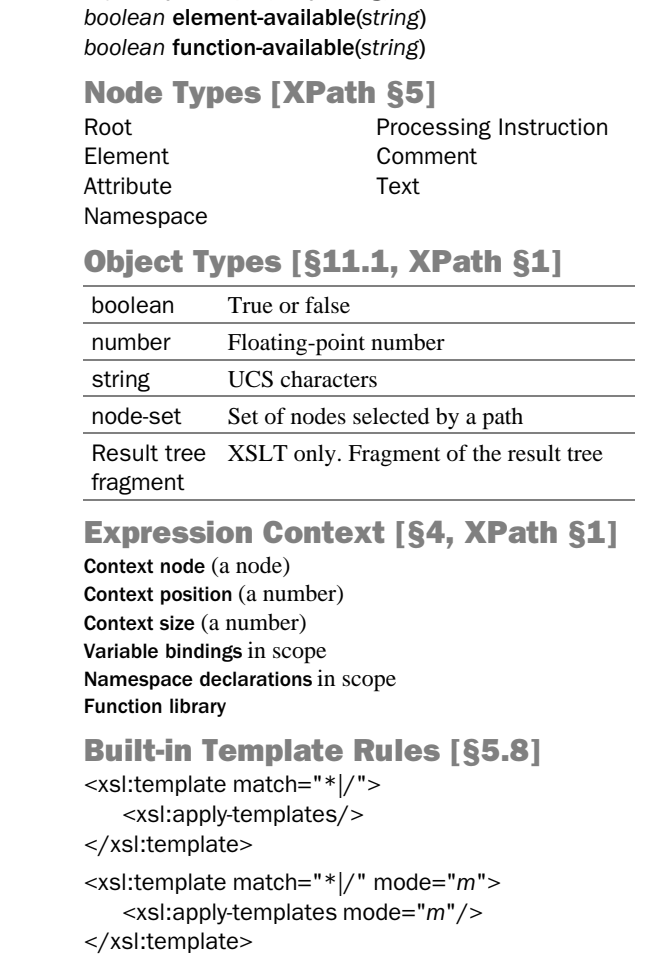

XSLT Functions [§12, §15] *node-set* document(*object*, *node-set*?)

*string* format-number(*number*, *string*, *string*?)

*node-set* key(*string*, *object*)

*string* unparsed-entity-uri(*string*) *string* generate-id(*node-set*?) *object* system-property(*string*)

*node-set* current()

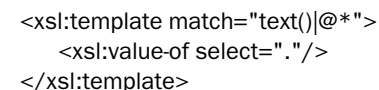

<xsl:template

match="processing-instruction()|comment()"/>

Built-in template rule for namespaces is to do nothing

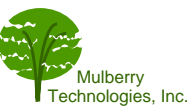

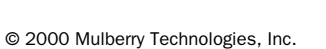

Mulberry<br>Technologies Inc.

# XSLT Elements

#### Stylesheet Element [§2.2]

<xsl:stylesheet version="1.0" id="*id*" extension-element-prefixes="*tokens*" exclude-result-prefixes="*tokens*" xmlns:xsl="http://www.w3.org/1999/XSL/ Transform"> xsl:import\*, top-level elements </xsl:stylesheet<sup>&</sup>gt;

xsl:transform is a synonym for xsl:stylesheet

Combining Stylesheets [§2.6] <xsl:include href="*uri-reference*"/>

<xsl:import href="*uri-reference*"/>

Whitespace Stripping [§3.4] <xsl:strip-space elements="*tokens*"/>

#### <xsl:preserve-space elements="*tokens*"/>

Defining Template Rules [§5.3] <xsl:template match="*pattern*" name="*qname*" priority="*number*" mode="*qname*"> xsl:param\* followed by text, literal result elements and/or XSL elements </xsl:template>

Applying Template Rules [§5.4] <xsl:apply-templates select="*node-set-exp*" mode="*qname*"/> <xsl:apply-templates select="*node-set-exp*" mode="*qname*">  $(xs!:sort | xsl:with-param)* < /xsl:apply-templates>$ 

Overriding Template Rules [§5.6] <xsl:apply-imports/>

Named Templates [§6] <xsl:call-template name="*qname*"/> <xsl:call-template name="*qname*"> xsl:with-param\* </xsl:call-template>

Namespace Alias [§7.1.1]

<xsl:namespace-alias result-prefix="*prefix*|#default" stylesheet-prefix="*prefix*|#default"/>

### Creating Elements [§7.1.2]

<xsl:element name="{*qname*}" namespace="{*uri-reference*}" use-attribute-sets="*qnames*">...</xsl:element<sup>&</sup>gt;

**Mulberry** 

Technologies, Inc. © 2000 Mulberry Technologies, Inc.

# Creating Attributes [§7.1.3]

<xsl:attribute name="{*qname*}" namespace="{*uri-reference*}">...</xsl:attribute<sup>&</sup>gt;

Named Attribute Sets [§7.1.4] <xsl:attribute-set name="*qname*" use-attribute-sets="*qnames*"> xsl:attribute\* </xsl:attribute-set<sup>&</sup>gt;

Creating Text [§7.2] <xsl:text disable-output-escaping="yes|no"> #PCDATA </xsl:text<sup>&</sup>gt;

Processing Instructions [§7.3]

<xsl:processing-instruction name="{*ncname*}">  $...$ </xsl:processing-instruction>

Creating Comments [§7.4] <xsl:comment>...</xsl:comment<sup>&</sup>gt;

Copying [§7.5]

<xsl:copy use-attribute-sets="*qnames*">  $...$ </xsl:copy>

Generating Text [§7.6.1] <xsl:value-of select="*string-expr*" disable-output-escaping="yes|no"/>

Attribute Value Templates [§7.6.2] <*element attribute*="{*expr*}"/>

#### Numbering [§7.7]

<xsl:number level="single|multiple|any" count="*pattern*" from="*pattern*" value="*number-expr*" format="{*string*}" lang="{*nmtoken*}" letter-value="{alphabetic|traditional}" grouping-separator="{*char*}" grouping-size="{*number*}"/>

#### Repetition [§8]

<xsl:for-each select="*node-set-expr*"> xsl:sort\*, ...</xsl:for-each<sup>&</sup>gt;

Conditional Processing [§9] <xsl:if test="*boolean-expr*">...</xsl:if<sup>&</sup>gt;

#### <xsl:choose>

<xsl:when test="*expr*">...</xsl:when><sup>+</sup> <xsl:otherwise>...</xsl:otherwise>? </xsl:choose<sup>&</sup>gt;

#### Sorting [§10]

<xsl:sort select="*string-expr*" lang="{*nmtoken*}" data-type="{text|number|*qname-but-notncname*}" order="{ascending|descending}" case-order="{upper-first|lower-first}"/>

Variables and Parameters [§11] <xsl:variable name="*qname*" select="*expr*"/> <xsl:variable name="*qname*">...</xsl:variable<sup>&</sup>gt;

<xsl:param name="*qname*" select="*expr*"/> <xsl:param name="*qname*">...</xsl:param<sup>&</sup>gt;

Using Values [§11.3] <xsl:copy-of select="*expr*"/>

Passing Parameters [§11.6] <xsl:with-param name="*expr*" select="*expr*"/> <xsl:with-param name="*expr*">...</xsl:with-param<sup>&</sup>gt;

## Keys [§12.2]

<xsl:key name="*qname*" match="*pattern*" use="*expr*"/>

### Number Formatting [§12.3]

<xsl:decimal-format name="*qname*" decimal-separator="*char*" grouping-separator="*char*" infinity="*string*" minus-sign="*char*" NaN="*string*" percent="*char*" per-mille="*char*" zero-digit="*char*" digit="*char*" pattern-separator="*char*"/>

#### Messages [§13]

<xsl:message terminate="yes|no"> ...</xsl:message>

Fallback [§15] <xsl:fallback>...</xsl:fallback<sup>&</sup>gt;

#### Output [§16]

#### <xsl:output

method="xml|html|text|*qname-but-not-ncname*" version="*nmtoken*" encoding="*string*" omit-xml-declaration="yes|no" doctype-public="*string*" doctype-system="*string*" standalone="yes|no" indent="yes|no" cdata-section-elements="*qnames*" media-type="*string*"/>

### Key

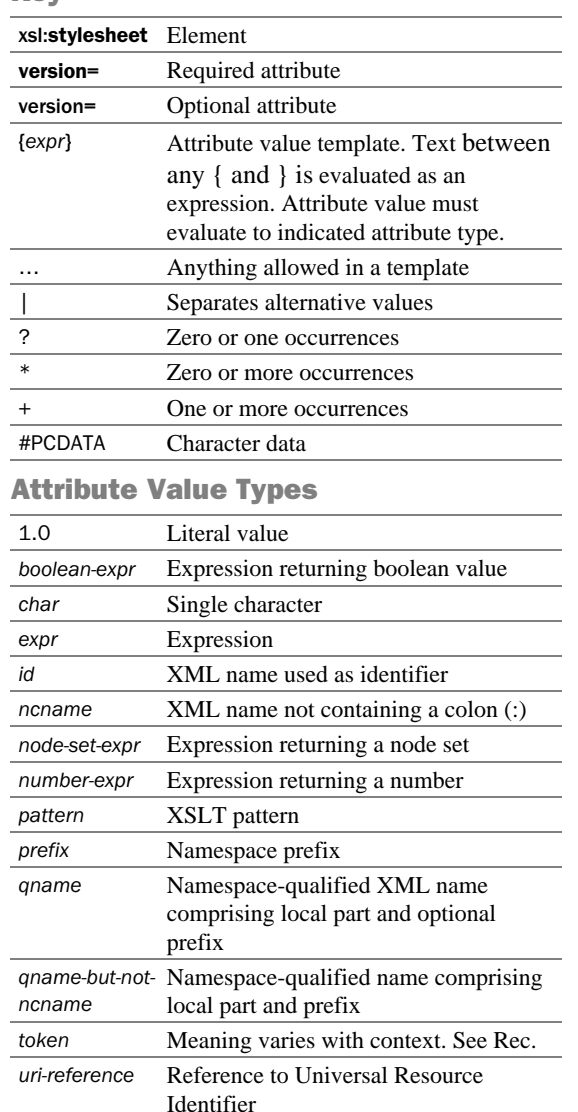

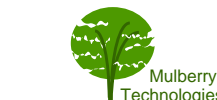

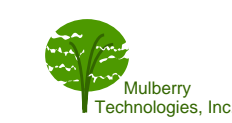

© 2000 Mulberry Technologies, Inc.

Technologies, Inc. © 2000 Mulberry Technologies, Inc.

Mulberry<br>Technologies, Inc.